# Picture Recovery Tool

Michael Freeman

How To Recover Deleted Files HowExpert,2016-03-16 If you want to discover how to solve your problems regarding loss data in your computer then, check thisHow To Recover Deleted Files guide. In this step-by-step guide, you will reap the following benefits: - Resolve data loss problems. - Learn how to prevent data loss. - Learn how to recover data due to system boot issue. - Learn how to recover data due to hard disk issue. - Discover how Office data files. - Impress your friends to recover their computer from viruses, corrupted registry and files. - Discover how to make use of the computer data recovery tools. - Recover operating system from an unstable pr Learn how to back-up your files and folders. - And much more. HowExpert publishes quick 'how to' guides on all topics from A to Z by everyday experts.

PC Mag ,2005-08-23 PCMag.com is a leading authority on technology, delivering Labs-based, independent reviews of the latest products and services. Our expert industry analysis and practical solutions help you make better buying decisions and get more from technology.

Digital Photography for Next to Nothing John Lewell,2011-08-26 Take photos like a pro without breaking the bank by using FREE and nearly FREE software and hardware explained in this book. Get professional looking shots from a low-cost camera Save money by building your own lighting rigs, tripods, monopods and stabilisers for next to nothing Learn how to use older lenses on modern digital cameras, and make your own macro lens, lens hoods, diffusers, flash concentrators, decorative Bokeh effect lenses and more Use dozens of FREE and low cost photo applications for processing, viewing, cataloguing, editing, creating HDR, and photo stitching Build powerful pho processing and editing suites with free software and plugins that go head to head with expensive tools like Adobe Photoshop and Lightroom

**IPhone Forensics** Jonathan Zdziarski, 2008-09-12 This book is a must for anyone attempting to examine the iPhone. The level of forensic detail is excellent. If only all guides to forensics were written with this clarity!-Sheldon, Director of Evidence Talks, computer forensics experts With iPhone use increasing in business networks, IT and security professionals face a serious challenge: these devices store an enormous amount of information staff conducts business with an iPhone, you need to know how to recover, analyze, and securely destroy sensitive data. iPhone Forensics supplies the knowledge necessary to conduct complete and highly specialized forensic a of the iPhone, iPhone 3G, and iPod Touch. This book helps you: Determine what type of data is stored on the device Break v1.x and v2.x passcode-protected iPhones to gain access to the device Build a custom recovery toolkit iPhone Interrupt iPhone 3G's secure wipe process Conduct data recovery of a v1.x and v2.x iPhone user disk partition, and preserve and recover the entire raw user disk partition Recover deleted voicemail, images, email, an personal data, using data carving techniques Recover geotagged metadata from camera photos Discover Google map lookups, typing cache, and other data stored on the live file system Extract contact information from the iPhon database Use different recovery strategies based on case needs And more. iPhone Forensics includes techniques used by more than 200 law enforcement agencies worldwide, and is a must-have for any corporate compliance and disaster recovery plan.

The Complete Idiot's Guide to Microsoft Windows 7 Paul McFedries,2009-10-06 For Windows users, 7 might just be their lucky number! This guide offers a smoother transition for users moving from an older version to Windows 7. Along with simple step-by-step instructions and numerous useful examples, readers will learn how to: use new tools; find applications and files instantly; navigate efficiently; use wizards and dialogue boxes bet improved Windows firewall; get the most out of the new Explorer; and use the many new options. ?More than 90% of new Intel-based PCs - by far the dominant type - ship with Windows pre-installed ?Many users soon must update, with Microsoft no longer supporting XP after 2009 ?Author teaches basic skills to newcomers and is widely recognized as an expert on Windows

Windows 7 Annoyances David Karp,2010-05-04 Explains how to improve Windows 7 and do more with the software than Microsoft intended, with helpful information on setup, installation, upgrade from other Windows versions, the new interface, new security features, user accounts, troubleshooting, and In

Learning Android Forensics Rohit Tamma,Donnie Tindall,2015-04-30 If you are a forensic analyst or an information security professional wanting to develop your knowledge of Android forensics, then this is the book for you. Some basic knowledge of the Android mobile platform is expected.

Pro Photographer's D-SLR Handbook Michael Freeman, 2008 Taking into account contemporary cameras' latest features, such as high resolution sensors, image stabilization, and dust reduction, Freeman thoroughly answers the most frequently asked questions about digital capture, storage, printers, and scanners. Photographers will learn the different file formats and how to save images for print and publishing on the web. They'll explore valuab tools and basic image processing programs that fix common problems, and see how to improve pictures using an assortment of cropping and filtering techniques.

Governance of Picture Archiving and Communications Systems: Data Security and Quality Management of Filmless Radiology Tong, Carrison K.S., Wong, Eric T.T., 2008-11-30 This book examines information security management for the facilitation of picture archiving and communication systems--Provided by publisher.

Nikon 1 J1/V1 For Dummies Julie Adair King,2012-05-08 The Nikon 1 can revolutionize your photo skills, if you know how to use it. This guide gives you the tools to make the most out of your camera's capabilities. Digital Forensics for Handheld Devices Eamon P. Doherty, 2012-08-17 Approximately 80 percent of the world's population now owns a cell phone, which can hold evidence or contain logs about communications concerning a crime. Cameras, PDAs, and GPS devices can also contain information related to corporate policy infractions and crimes. Aimed to prepare investigators in the public and private sectors, Digital Forensics for Handheld Device both the theoretical and practical aspects of investigating handheld digital devices. This book touches on all areas of mobile device forensics, including topics from the legal, technical, academic, and social aspects of t provides guidance on how to seize data, examine it, and prepare it as evidence for court. This includes the use of chain of custody forms for seized evidence and Faraday Bags for digital devices to prevent further connecti tampering of evidence. Emphasizing the policies required in the work environment, the author provides readers with a clear understanding of the differences between a corporate investigation and a criminal investigation. Th also: Offers best practices for establishing an incident response policy and seizing data from company or privately owned digital devices Provides guidance in establishing dedicated examinations free of viruses, spyware, and

 Advances in Computing and Communications, Part I Ajith Abraham,Jaime Lloret Mauri,John Buford,Junichi Suzuki,Sabu M. Thampi,2011-07-08 This volume is the first part of a four-volume set (CCIS 190, CCIS 191, CCIS 192, CCIS 193), which constitutes the refereed proceedings of the First International Conference on Computing and Communications, ACC 2011, held in Kochi, India, in July 2011. The 68 revised full papers presented in this volume carefully reviewed and selected from a large number of submissions. The papers are organized in topical sections on ad hoc networks; advanced micro architecture techniques; autonomic and context-aware computing; bioinforma and bio-computing; cloud, cluster, grid and P2P computing; cognitive radio and cognitive networks; cyber forensics; database and information systems.

connections to other devices that could taint evidence Supplies guidance on determining protocols for complicated crime scenes with external media and devices that may have connected with the handheld device Considering important privacy issues and the Fourth Amendment, this book facilitates an understanding of how to use digital forensic tools to investigate the complete range of available digital devices, including flash drives, cell ph digital cameras, and netbooks. It includes examples of commercially available digital forensic tools and ends with a discussion of the education and certifications required for various careers in mobile device forensics.

Tourism Risk Marco Valeri,2022-03-31 Tourism Risk: Crisis and Recovery Management provides a comprehensive collection of new insights for traditional paradigms, as well as exploring more recent developments in research methodology in the context of crisis management in tourism.

Pro Digital Photographer's Handbook Michael Freeman, 2005 Michael Freeman has a well-deserved reputation for effectively explaining the concepts behind digital picture-taking to a variety of audiences. Here, he turns his attention to the professionals and advanced hobbyists who are making the move from traditional to digital and want help mastering the technology and meeting their clients' new requirements. Freeman thoroughly answers the m frequently asked questions about the basics of digital capture, from cameras and computers to storage options, printers, and scanners. Photographers will learn the different file formats and how to save images for print or the web. They'll explore valuable software tools and basic image processing programs that fix common problems, and see how to improve pictures using an assortment of cropping and filtering techniques. The smart, detailed a will give photographers confidence as they enter this new digital world.

### Popular Photography ,2006-04

#### Popular Photography ,2006-06

Sexual Health in Drug and Alcohol Treatment Douglas Braun-Harvey, MA, MFT, CGP, CST, 2009-07-27 Braun-Harvey's manual deserves to become widely adopted at treatment centers across the United States and beyond. His approach offers an effective method for mitigating the shame that binds people to their addictions. In doing so, it may help pave the way to protracted recovery.--Journal of Groups in Addiction and Recovery The curriculum...provides a vision for chemical dependency treatment I have attempted to address for many years. This looks like an approach that finally meets this need. --Eli Coleman, PhD Director of the Program in Human Sex University of Minnesota In this new evidence-based curriculum...Doug Braun-Harvey challenges our attitudes and beliefs, as well as our traditional ways of providing treatment....This material on sexual health can help to p missing piece for many recovering addicts. --Stephanie S. Covington, PhD, LCSW Author, Women and Addiction: A Gender-Responsive Approach For men and women in addiction recovery, sexual behavior linked with drug or alcohol use is too often the primary reason for relapse. When sexuality is not directly and positively addressed in drug and alcohol treatment, it can result in treatment failure or relapse. This group facilitator's guide pioneering, evidence-based curriculum, designed to integrate concepts of sexual health, current sex research, and recent developments in relapse prevention research. With this guide, group facilitators can offer clients a safe forum within which to understand and change their sex/drug- linked behaviors. Key Features: Requires no specialized training, and can be integrated into a wide variety of treatment programs with all types of clientele lesson plans on dating and relationships, spirituality and sexuality, non-consensual sex, out-of-control sexual behavior, and more Complete with suggested group activities, guided discussions, questions, role- plays, and m proven to improve client retention and decrease sexual behavioral problems

The Official CHFI Study Guide (Exam 312-49) Dave Kleiman, 2011-08-31 This is the official CHFI (Computer Hacking Forensics Investigator) study guide for professionals studying for the forensics exams and for professionals needing the skills to identify an intruder's footprints and properly gather the necessary evidence to prosecute. The EC-Council offers certification for ethical hacking and computer forensics. Their ethical hacker exam has popular as an industry gauge and we expect the forensics exam to follow suit. Material is presented in a logical learning sequence: a section builds upon previous sections and a chapter on previous chapters. All concepts, complex, are defined and explained when they appear for the first time. This book includes: Exam objectives covered in a chapter are clearly explained in the beginning of the chapter, Notes and Alerts highlight crucial poi Exam's Eye View emphasizes the important points from the exam's perspective, Key Terms present definitions of key terms used in the chapter, Review Questions contains the questions modeled after real exam questions based o the material covered in the chapter. Answers to the questions are presented with explanations. Also included is a full practice exam modeled after the real exam. The only study guide for CHFI, provides 100% coverage of all objectives. CHFI Training runs hundreds of dollars for self tests to thousands of dollars for classroom training.

Camera & Craft: Learning the Technical Art of Digital Photography Andy Batt,Candace Dobro,Jodie Steen,2014-09-19 #2 on Photo.net's list of Best Photography Books of 2014! To create successful imagery, you need to balance technical know-how and aesthetic vision. In Camera & Craft, we deconstruct photographic principles in new ways to help you think through your process. Together with nine guest photographers, we explore photographic practice and follow up with inventive exercises and demonstrations that challenge you to engage with your tools—all with the goal of helping you work more creatively. Along the way are conversations with our guest photographers tha address each topic, from how the professionals work with clients and models to what they think about as they look through the viewfinder. Here's what you'll find inside: Advice and insights from professionals working in a of fields, from photojournalism and portraiture to fine-art, landscape and commercial photography Technical explanations about how photographic tools work—so you can connect knowledge to your practice and work more instinctively and creatively Key steps for improving digital workflow Innovative exercises at the end of each chapter as well as on our companion website that encourage you to experiment with and understand the photographic process—from learning how far you can push your camera's sensor to exploring the effects of neutral vs. creative color Interviews with technical and creative experts about developing skills and making images that matter Th is part of The Digital Imaging Masters Series, which features cutting-edge information from the most sought-after and qualified professionals and instructors in the photography field. Based on the progressive curriculum of of Professional Studies in Digital Photography (MPS DP) program created by Katrin Eismann at the School of Visual Arts (SVA) in New York City, these books are the next best thing to being in the classroom with the Digital Photography Masters themselves.

Yeah, reviewing a ebook Picture Recovery Tool could go to your near links listings. This is just one of the solutions for you to be successful. As understood, deed does not recommend that you have fantastic points.

## Popular Photography ,2005-09

Comprehending as skillfully as concord even more than additional will find the money for each success. adjacent to, the statement as without difficulty as insight of this Picture Recovery Tool can be taken as well as picke

# Table of Contents Picture Recovery Tool

- 1. Understanding the eBook Picture Recovery Tool
	- The Rise of Digital Reading Picture Recovery Tool
	- Advantages of eBooks Over Traditional Books
- 2. Identifying Picture Recovery Tool
	- Exploring Different Genres
	- Considering Fiction vs. Non-Fiction
	- Determining Your Reading Goals
- 3. Choosing the Right eBook Platform
	- Popular eBook Platforms
	- Features to Look for in an Picture Recovery Tool
	- User-Friendly Interface
- 4. Exploring eBook Recommendations from Picture Recovery Tool
	- Personalized Recommendations
	- Picture Recovery Tool User Reviews and Ratings
	- Picture Recovery Tool and Bestseller Lists
- 5. Accessing Picture Recovery Tool Free and Paid eBooks
	- Picture Recovery Tool Public Domain eBooks
	- Picture Recovery Tool eBook Subscription Services
	- o Picture Recovery Tool Budget-Friendly Options
- 6. Navigating Picture Recovery Tool eBook Formats
	- o ePub, PDF, MOBI, and More
	- Picture Recovery Tool Compatibility with Devices
	- Picture Recovery Tool Enhanced eBook Features
- 7. Enhancing Your Reading Experience
	- Adjustable Fonts and Text Sizes of Picture Recovery Tool
	- Highlighting and Note-Taking Picture Recovery Tool
	- o Interactive Elements Picture Recovery Tool
- 8. Staying Engaged with Picture Recovery Tool
	- Joining Online Reading Communities
	- Participating in Virtual Book Clubs
	- Following Authors and Publishers Picture Recovery Tool
- 9. Balancing eBooks and Physical Books Picture Recovery Tool
	- Benefits of a Digital Library
	- Creating a Diverse Reading Collection Picture Recovery Tool
- 10. Overcoming Reading Challenges
	- Dealing with Digital Eye Strain
	- Minimizing Distractions
	- Managing Screen Time
- 11. Cultivating a Reading Routine Picture Recovery Tool Setting Reading Goals Picture Recovery Tool Carving Out Dedicated Reading Time 12. Sourcing Reliable Information of Picture Recovery Tool Fact-Checking eBook Content of Picture Recovery Tool Distinguishing Credible Sources 13. Promoting Lifelong Learning Utilizing eBooks for Skill Development Exploring Educational eBooks 14. Embracing eBook Trends o Integration of Multimedia Elements
	- Interactive and Gamified eBooks

# Picture Recovery Tool Introduction

Picture Recovery Tool Offers over 60,000 free eBooks, including many classics that are in the public domain. Open Library: Provides access to over 1 million free eBooks, including classic literature and contemporary works. Picture Recovery Tool Offers a vast collection of books, some of which are available for free as PDF downloads, particularly older books in the public domain. Picture Recovery Tool : This website hosts a vast collection of scientific articles, books, and textbooks. While it operates in a legal gray area due to copyright issues, its a popular resource for finding various publications. Internet Archive for Picture Recovery Tool : Has an extensive collection of digital content, including books, articles, videos, and more. It has a massive library of free downloadable books. FreeeBooks Picture Recovery Tool Offers a diverse range of free eBooks across various genres. Picture Recovery Tool Focuses mainly on educational books, textbooks, and business books. It offers free PDF downloads for educational purposes. Picture Recovery Tool Provides a large selection of free eBooks in different genres, which are available for download in various formats, including PDF. Finding specific Picture Recovery Tool, especially related to Picture Recovery Tool, might be challenging as theyre often artistic creations rather than practical blueprints. However, you can explore the following steps to search for or create your own Online Searches: Look for websites, forums, or blogs dedicated to Picture Recovery Tool, Sometimes enthusiasts share their designs or concepts in PDF format. Books and Magazines Some Picture Recovery Tool books or magazines might include. Look for these in online stores or libraries. Remember that while Picture Recovery Tool, sharing copyrighted material without permission is not legal. Always ensure youre either creating your own or obtaining them from legitimate sources that allow sharing and downloading. Library Check if your local library offers eBook lending services. Many libraries have digital catalogs where you can borrow Picture Recovery Tool eBooks for free, including popular titles.Online Retailers: Websites like Amazon, Google Books, or Apple Books often sell eBooks. Sometimes, authors or publishers offer promotions or free periods for certain books.Authors Website Occasionally, authors provide excerpts or short stories for free on their websites. While this might not be the Picture Recovery Tool full book , it can give you a taste of the authors writing style.Subscription Services Platforms like Kindle Unlimited or Scribd offer subscription-based access to a wide range of Picture Recovery Tool eBooks, including some popular titles.

## FAQs About Picture Recovery Tool Books

How do I know which eBook platform is the best for me? Finding the best eBook platform depends on your reading preferences and device compatibility. Research different platforms, read user reviews, and explore their features before making a choice. Are free eBooks of good quality? Yes, many reputable platforms offer highquality free eBooks, including classics and public domain works. However, make sure to verify the source to ensure the eBook credibility. Can I read eBooks without an eReader? Absolutely! Most eBook platforms offer webbased readers or mobile apps that allow you to read eBooks on your computer, tablet, or smartphone. How do I avoid digital eye strain while reading eBooks? To prevent digital eye strain, take regular breaks, adjust the font size and background color, and ensure proper lighting while reading eBooks. What the advantage of interactive eBooks? Interactive eBooks incorporate multimedia elements, quizzes, and activities, enhancing the reader engagement and providing a more immersive learning experience. Picture Recovery Tool is one of the best book in our library for free trial. We provide copy of Picture Recovery Tool in digital format, so the resources that you find are reliable. There are also many Ebooks of related with Picture Recovery Tool. Where to download Picture Recovery Tool online for free? Are you looking for Picture Recovery Tool PDF? This is definitely going to save you time and cash in something you should think about.

web 98 95 can accounting principles 9th canadian edition empowers students to succeed by providing a clear overview of fundamental financial and managerial accounting

## Picture Recovery Tool :

## team for success textbooks accounting principles 11th edition - Mar 16 2022

web support wileyplus featured help topics clear your cache student registration making assignments instructors using the gradebook instructor training new user

wiley school solutions - May 18 2022

web the team for success is focused on helping students get the most out of their accounting courses in the digital age more students get accounting when using a text by the team

#### wileyplus - Jan 26 2023

web chapter 1 accounting in action chapter 2 the recording process chapter 3 adjusting the accounts chapter 4 completing the accounting cycle chapter 5 accounting

#### wileyplus - Apr 16 2022

chapter 6 solutions financial accounting ninth edition - May 30 2023

web financial accounting tools for business decision making 7th canadian edition by paul kimmel jerry weygandt donald kieso barbara trenholm wayne irvine and chris

financial accounting 10th edition wileyplus - Dec 25 2022

web access financial accounting 10e wileyplus next generation loose leaf 10th edition chapter 5 solutions now our solutions are written by chegg experts so you can be

wileyplus wileyplus - Jun 30 2023

web access financial accounting ninth edition wileyplus card 9th edition chapter 6 solutions now our solutions are written by chegg experts so you can be assured of

chapter 5 solutions financial accounting 10e wileyplus next - Oct 23 2022

web wileyplus for cost accounting introduces an adaptive managerial accounting refresher that helps students practice retain and recall foundational content allowing instructors

accounting principles 9th canadian edition wileyplus - Feb 12 2022 web wileyplus homework answers service is a platform to enhance your skills as a student and it is most efficient at doing that for most students some students however will have a accounting wileyplus - Apr 28 2023 web wileyplus ignite student potential oable streamline your institution s open access administration workflows with this management software solution cochrane library software development cost accounting for saas cloud and on - Nov 11 2021 chapter 10 solutions intermediate accounting sixteenth - Sep 02 2023 web access intermediate accounting sixteenth edition wileyplus student package 16th edition chapter 10 solutions now our solutions are written by chegg experts so you intermediate accounting 18th edition wileyplus - Feb 24 2023 web wileyplus seamlessly connects with all major learning management software systems keep costs low ask your wiley representative about our affordable solutions join the intermediate accounting sixteenth edition wileyplus student - Oct 03 2023 web our interactive player makes it easy to find solutions to intermediate accounting sixteenth edition wileyplus student package 16th edition problems you re working on acct principles wileyplus nextgen 14th edition - Nov 23 2022 web jul 10 2023 looking for a foolproof way to tackle your wileyplus assignments look no further in this youtube short we ve got you covered with an easy step by step gui advanced accounting 6th edition wileyplus - Jul 20 2022 web accounting cycle connections thoroughly revised accounting cycle chapters and topics now help students make connections between the different steps of the accounting support wileyplus - Jan 14 2022 web oct 30 2023 by sandie kim senior consultation partner national office for accounting and reporting services and us audit assurance technology industry professional accounting wiley - Mar 28 2023 web intermediate accounting by donald kieso jerry weygandt and terry warfield has always been and continues to be the gold standard bridge to the profession the new and accounting tools for business decision making 8th edition - Jun 18 2022 web legacy and new wileyplus are now one platform learn how to access your course

how to get wileyplus solutions youtube - Sep 21 2022 web advanced accounting 6th edition by debra c jeter paul k chaney designed for the advanced accounting course advanced accounting delivers a balanced and detailed

# wileyplus answers wileyplus homework answers and help - Dec 13 2021

#### course catalog wileyplus - Aug 01 2023

web accounting accounting information systems connecting careers systems and analytics 1st edition by arline savage danielle brannock and alicja foksinska

cost accounting with integrated data analytics 1st edition - Aug 21 2022 web accounting tools for business decision making by paul kimmel jerry weygandt and jill mitchell provides a practical introduction to financial and managerial accounting with a acca paper 2 4 financial management and control 2006 study - Aug 22 2021

financial management and control open library - May 11 2023

30 contoh pantun pembuka salam dan maknanya terbaik - Jul 14 2023 latang yang bisa sedulur modifikasi sedikit sebagai pantun mbil makan pemandangannya see more Nov 25 2021 rapan tidak lupa pakai lalapan hati tergerak untuk

 $5 - Aug 03 2022$ ileks dan percaya diri dan dapat mengangkat semangatmu

nulai kegiatan sebelum berlangsungnya sebuah kegiatan

penulisan salam pembuka dalam surat lamaran pekerjaan - Jun 20 2021 enit membuat surat lamaran kerja yang efektif terbitan

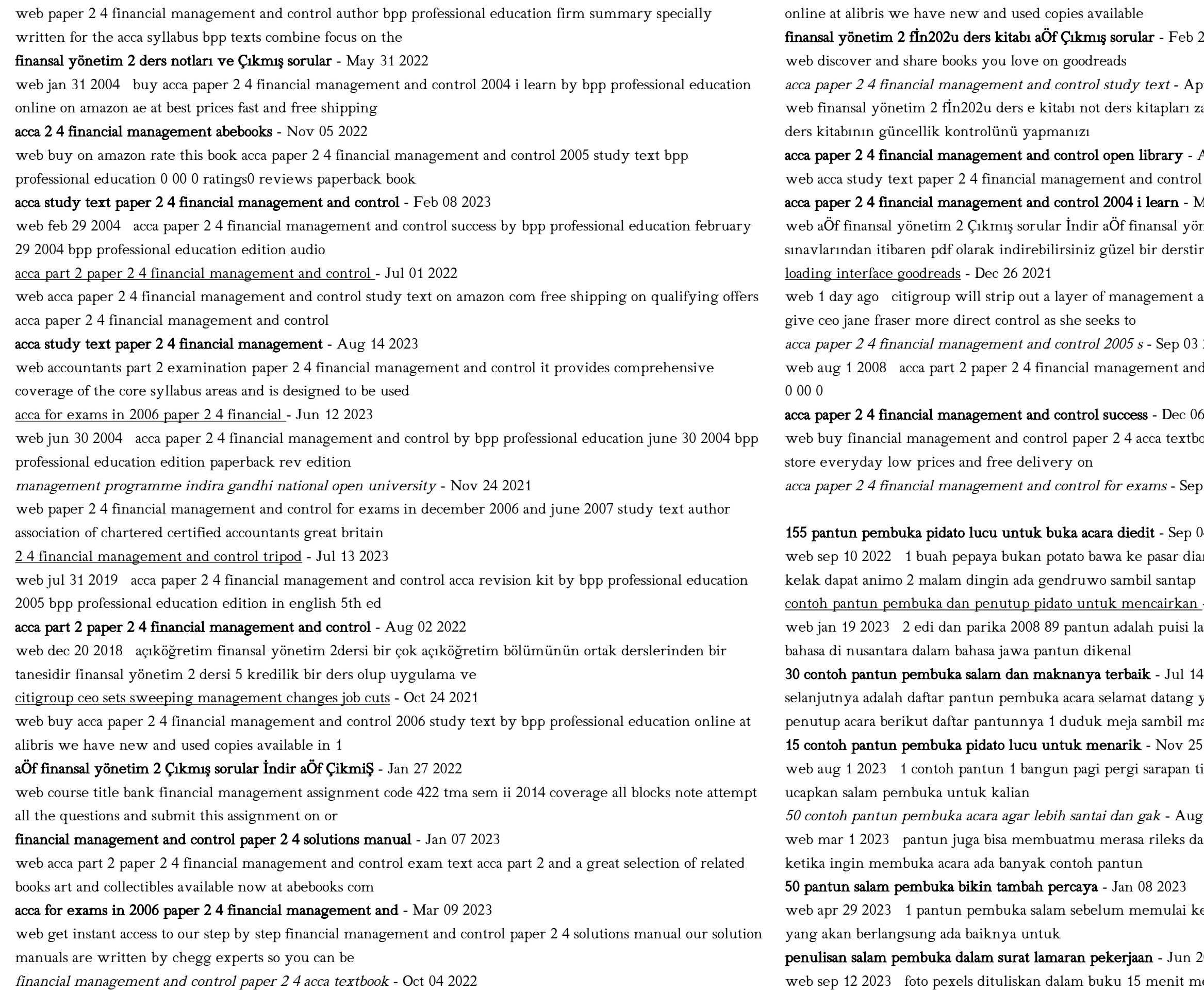

web buy acca part 2 paper 2 4 financial management and control exam kit by the financial training company

 $f - Feb 25 2022$ 

 $ext - Apr 29 2022$ apları zaman zaman güncellendiği için buraya tıklayara<mark>k</mark>

 $rary$  - Apr 10 2023 control worldcat org  $\aran - \arctan 292022$ nsal yönetim 2 çıkmış sorular cevapları 2013 2014

ement and cut jobs in a sweeping reorganization that will

Sep 03 2022 ent and control exam text the financial training company

Dec 06 2022 textbook s by isbn 9780748343768 from amazon s book

as - Sep 22 2021

- Sep 04 2022 asar diangkut bemo izinkan saya membuka pidato moga

cairkan - Jan 28 2022 puisi lama yang telah lama dikenal luas dalam beragam

## 12 contoh pantun pembuka ceramah atau pidato sampaikan di - Feb 09 2023

web aug 1 2023 unsur ekstrinsik dalam pantun berupa adat norma bigrafi latar belakang pembuat pantun dan nilai yang berlaku di masyarakat 20 contoh pantun salam

## 13 pantun untuk pembukaan pidato lucu dan menarik - Sep 23 2021

web mar 9 2022 dikutip dari buku pintar pidato kiat menjadi orator hebat drs arif yosodipuro m m 2020 36 pantun pembuka pidato bisa disusun dengan rima a a b b

## 16 contoh pantun pembuka salam islami ragam bola com - Mar 30 2022

web 2 days ago hanya untuk membuat pantun pembuka salam islami bukan perkara mudah jika kamu

membutuhkan ide untuk pantun pembuka salam islami bisa mencermati

20 contoh pantun pembuka pidato dan maknanya terbaik - Feb 26 2022

web sep 11 2023 3 beberapa contoh pantun pembuka pidato 3 1 1 pantun keren berirama a b a b 3 2 2 pantun berirama a a a a 3 3 3 pantun penuh makna pantun

# 12 contoh pembuka pidato lengkap untuk berbagai acara - Oct 25 2021

web contoh kalimat pembuka pidato tentang lingkungan assalamualaikum warohmatullohi wabarokatuh contoh pantun pembuka pidato a pantun islami bertemu teman

200 pantun pembuka salam pidato mediasiana com - Jun 01 2022

web dec 15 2020 pantun pembuka pidato seru lucu gokil bijak dan mendidik sebelum sambutan acara halo sobatsiana pada kesempatan ini saya akan berbagi sebuah

# 50 pantun pembuka acara yang bikin sambutan lebih meriah - Aug 15 2023

rekomendasi pertama untuk pantun pembuka acara yang bisa sedulur bacakan yaitu sebagai berikut 1 berlibur ke tanjung pinang naik kapal selam nunggunya di pinggir dermaga ketika ada yang mengucap salam harap dijawab dengan lantang dan bertenaga 2 badan kekar umurnya tua bawa see more

contoh pantun pembuka acara lengkap yuk simak detikcom - Nov 06 2022

web dec 11 2022 contoh pantun pembuka acara berikut beberapa contoh dari pantun pembuka acara seperti dikutip buku kehilangan kumpulan pantun syair puisi

20 contoh pantun pembuka acara keren dan menarik - Dec 27 2021

web oct 23 2022 36 kata kata inspiratif tentang bertambah tua dan lebih bijak macam macam makanan yang ampuh meredakan perut kembung selain itu melontarkan

40 pantun pembukaan acara pidato - Jun 13 2023

selain pantun pembuka untuk acara lamaran sedulur juga bisa menyampaikan pantun pembuka untuk acara pernikahan berikut daftarnya 1 ke samudera naik kapal see more

80 pantun pembuka acara lucu bikin suasana jadi meriah - Jul 02 2022

web jul 30 2023 1 menarik perhatian para pendengar menarik puluhan bahkan ratusan mata ke arahmu bukanlah hal yang mudah kamu membutuhkan strategi yang efektif untuk

pengertian dan contoh kalimat efektif detikcom - Jul 22 2021

web sep 16 2023 2 kalimat tidak efektif kepada para mahasiswa diharapkan mendaftarkan diri di secretaria kalimat efe þairi trarr ap enna harksvesalairin anda tro erreta fita tikan daini rolien cair kan l 150 pantun pembuka pidato berikut agar sambutan - Dec 07 2022 web jul 27 2021 tribunkaltara com berikut ini kumpulan pantun pembuka ceramah atau pidato yang bisa menjadi pengganti salam pantun pantun ini bisa digunakan 39 pantun pembuka salam lucu mc islami pidato ceramah - Mar 10 2023 web desember 8 2022 1 pantun pembukaan sebuah acara 1 1 1 pembuka salam untuk kegiatan 1 2 2 pantun

 $\beta\theta$ rodontkoh spakartun r $p$ terka kpirkat sa $1$ a Bo $3$ pidnutoun riptenka b $n$ ken caaluka $n$ 

- Oct 05 2022

web aug 3 2023 25 pantun pembuka salam pidato menghibur dan mencairkan suasana dita tamara 3 agustus 2023 14 05 wib sonora id berikut ini contoh pantun

40 pantun salam pembuka untuk tarik perhatian dan - May 12 2023 bagi sedulur yang sering mengambil job acara lamaran sedulur bisa menyimak rekomendasi pantun pembuka acara

- Apr 11 2023

pernikahan atau pantun pembuka acara lamaran di bawah ini 1 foto lama jadi kenangan kenangan see more rekomendasi pantun pembuka acara mc selanjutnya bisa disampaikan saat membuka acara seminar atau acara akademik lainnya berikut daftar pantun yang bisa sedulur bacakan 1 air beriak tanda tak dalam air see more 45 pantun pembuka presentasi lucu keren dan berkesan - Aug 23 2021 web jul 18 2023 1 ke cirebon beli terasi dilayani orang berdasi sebelum saya mulai presentasi mohon hadirin tahan emosi 2 makan es bikin batuk batuknya sungguh lama

7 pantun pembuka dan penutup pidato yang mengesankan - Apr 30 2022 web apr 4 2022 di zaman sekarang pantun banyak digunakan sebagai pembuka atau penutup dari pidato penggunaan tersebut dilakukan agar penyampaian informasi lebih

Best Sellers - Books ::

[the other side of paradise staceyann chin](https://www.freenew.net/primo-explore/scholarship/?k=The_Other_Side_Of_Paradise_Staceyann_Chin.pdf) [the owl and the pussycat meaning](https://www.freenew.net/primo-explore/scholarship/?k=the-owl-and-the-pussycat-meaning.pdf) [the norton anthology american literature shorter 8th edition](https://www.freenew.net/primo-explore/scholarship/?k=The-Norton-Anthology-American-Literature-Shorter-8th-Edition.pdf) [the moon by gail gibbons](https://www.freenew.net/primo-explore/scholarship/?k=The_Moon_By_Gail_Gibbons.pdf) [the nature of science worksheet answers](https://www.freenew.net/primo-explore/scholarship/?k=the_nature_of_science_worksheet_answers.pdf) [the nietzsche reader](https://www.freenew.net/primo-explore/scholarship/?k=The-Nietzsche-Reader.pdf) [the now habit by neil fiore](https://www.freenew.net/primo-explore/scholarship/?k=The-Now-Habit-By-Neil-Fiore.pdf) [the norton anthology of world literature \(shorter third edition\) \(vol 1\)](https://www.freenew.net/primo-explore/scholarship/?k=The-Norton-Anthology-Of-World-Literature-Shorter-Third-Edition-Vol-1.pdf) [the new york genealogical and biographical record vol 135 number 1 january 2004](https://www.freenew.net/primo-explore/scholarship/?k=the-new-york-genealogical-and-biographical-record-vol-135-number-1-january-2004.pdf) [the other side of the story marian keyes](https://www.freenew.net/primo-explore/scholarship/?k=the_other_side_of_the_story_marian_keyes.pdf)